# VISITA TÉCNICA

Demandante: realizar a solicitação através do [formulário](https://docs.google.com/forms/d/e/1FAIpQLSeGppD0oSQwR6fxl04o1ny1BWLCxuAqD9t0zsRb-ZGKV58Tbg/viewform) de requerimento de viagem.

**PARA MAIS INFORMAÇÕES, CONSULTE O [SITE](https://portal.poa.ifsuldeminas.edu.br/noticias-nao-publicadas/servidores/visitas-tecnicas#:~:text=Entende%2Dse%20por%20Visita%20T%C3%A9cnica,nas%20atividades%20pr%C3%A1ticas%20desenvolvidas%20por)**

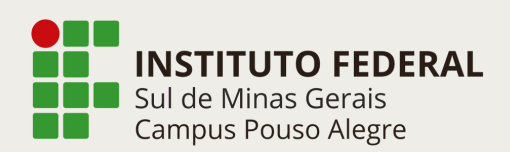

### PASSO A PASSO

# PROCEDIMENTOS PARA VIAGENS E VISITAS TÉCNICAS

Demandante: elaborar o [requerimento](https://suap.ifsuldeminas.edu.br/admin/documento_eletronico/documentotexto/add/) de visita técnica, científica, cultural e/ou desportiva no Suap.

#### SOLICITAÇÃO INICIAL

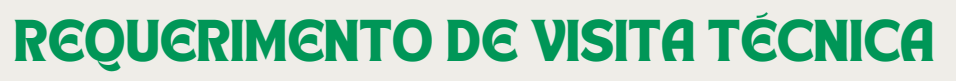

Demandante: elaborar o [requerimento](https://suap.ifsuldeminas.edu.br/admin/documento_eletronico/documentotextopessoal/add/) de viagem para afastamento da sede no Suap (quando solicitar diárias).

Demandante: abrir [processo](https://suap.ifsuldeminas.edu.br/admin/processo_eletronico/processo/add/) de visita técnica, científica, cultural e/ou desportiva no Suap.

#### TERMO DE RESPONSABILIDADE **DISCENTE**

## REQUERIMENTO DE VIAGEM

Demandante: após a viagem, anexar o [relatório](https://suap.ifsuldeminas.edu.br/admin/documento_eletronico/documentotexto/add/) de viagem nacional no processo.

Demandante: elaborar o [requerimento](https://suap.ifsuldeminas.edu.br/admin/documento_eletronico/documentotextopessoal/add/) de viagem para afastamento da sede no Suap (quando solicitar diárias).

**PROCESSO** 

#### PROCESSO

Demandante: após a viagem, anexar o <u>[relatório](https://suap.ifsuldeminas.edu.br/admin/documento_eletronico/documentotexto/add/)</u> de viagem nacional no processo.

Demandante: orientar sobre o [termo](https://docs.google.com/forms/d/e/1FAIpQLScVcTmPyyVztSxR4U9AUUevzZitkrc0BV_4XFFCN8jj3NVQhQ/viewform?c=0&w=1) de responsabilidade discente.

# PRESTAÇÃO DE CONTAS

## REQUERIMENTO DE VIAGEM

Demandante: abrir [processo](https://suap.ifsuldeminas.edu.br/admin/processo_eletronico/processo/add/) de viagem para afastamento da sede no SUAP.

## PRESTAÇÃO DE CONTAS

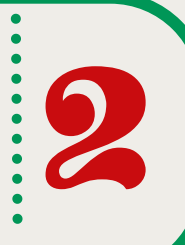

3

4

1

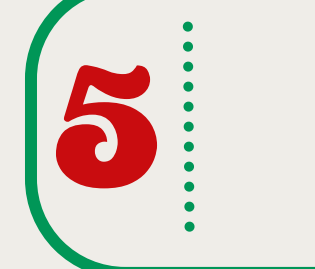

2

**1** 

# OUTRAS VIAGENS

3

*A solicitação tem que ser feita para agendamento de veículos, visitas técnicas e viagens.*